# **pixbet como cadastrar**

- 1. pixbet como cadastrar
- 2. pixbet como cadastrar :site de jogos de futebol apostas
- 3. pixbet como cadastrar :aposta ganha milan

# **pixbet como cadastrar**

#### Resumo:

**pixbet como cadastrar : Explore as possibilidades de apostas em mka.arq.br! Registre-se e desfrute de um bônus exclusivo para uma jornada de vitórias!**  contente:

O que é o Fantasy 5??Fantasy 5 é um jogo de jackpot da loteria Michigan que custa apenas R\$1 por jogar jogar jogo jogo jogar. Você pode adicionar EZmatch para ganhar até US R\$ 500 instantaneamente ou Double Play para uma segunda chance de ganhar de até R\$110.000. Selecione cinco números de 1 para 39..

### **pixbet como cadastrar**

No mundo dos jogos e das apostas online, é importante estar sempre atualizado e saber da melhor forma como utilizar as ferramentas disponíveis. Hoje, falaremos sobre como realizar uma **aposta múltipla** no Pixbet, uma plataforma cada vez mais popular entre os brasileiros.

#### **pixbet como cadastrar**

Uma aposta múltipla no Pixbet é uma forma de combinar diferentes seleções de eventos esportivos em pixbet como cadastrar um único bilhete. Para vencer, todas as previsões feitas devem estar corretas, o que torna essa estratégia um tanto arriscada, porém com odds maiores.

### **É possível fazer apostas múltiplas na mesma partida no Pixbet?**

No Pixbet, as apostas múltiplas são feitas apenas em pixbet como cadastrar partidas diferentes, mas o jogador pode apostar na mesma categoria, como três eventos de futebol, por exemplo.

### **Como fazer aposta múltipla no Pixbet?**

Aqui vai um passo a passo sobre como fazer uma aposta múltipla no Pixbet:

- 1. Faça login na pixbet como cadastrar conta no Pixbet ou crie uma conta (caso ainda não tenha uma).
- 2. Selecione a categoria em pixbet como cadastrar que deseja apostar, como futebol, basquete, etc.
- Escolha os eventos em pixbet como cadastrar que deseja apostar. Lembre-se de que é 3. possível apostar em pixbet como cadastrar diferentes partidas e categorias.
- Defina a pixbet como cadastrar aposta, ou seja, o valor que deseja apostar-e ao final, clique 4. em pixbet como cadastrar "Colocar aposta".
- 5. Agora, aguarde o resultado final dos seus eventos selecionados. Se eles forem todos

### **Casas de apostas que aceitam PIx:outras opções além do Pixbet**

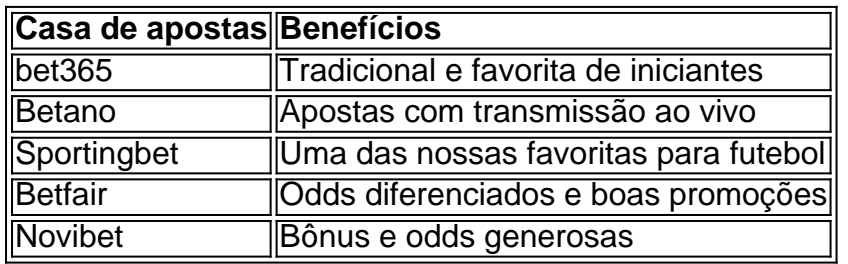

Embora este artigo tenha se concentrado no processo de fazer uma aposta múltipla no Pixbet, recomendamos que você explore estas outras casas de apostas mencionadas acima. Cada plataforma tem seus próprios benefícios, e podem servir como ótimas opções para diversificar suas experiências nas apostas online.

Ao fazer apostas online, nunca esqueça de apostar com responsabilidade e consciência. Aproveite ao máximo suas experiências nos jogos e, acima de tudo, tenha divertida!

# **pixbet como cadastrar :site de jogos de futebol apostas**

A Pixbet oferece a seus usuários a opção de "cashout", que permite que eles retirem suas apostas antes do evento esportivo terminar. Isso pode ser benéfico se você acredita que pixbet como cadastrar equipe está prestes a perder. O processo de cashout é bastante simples: basta acessar a seção "Apostas Aberts" no site ou na aplicação Pixbet, selecionar a aposta que deseja sacar e clicar em "Cashout". Em seguida, você receberá o valor oferecido pela Pixbet, que pode ser menor ou maior do que o valor apostado originalmente, dependendo da situação da partida. É importante ressaltar que o valor do cashout pode variar ao longo do tempo e a Pixbet se reserva o direito de modificar ou recusar o cashout a qualquer momento. Além disso, o serviço de cashout pode não estar disponível para todos os eventos ou mercados oferecidos pela Pixbet. Em resumo, o serviço de cashout da Pixbet oferece à seus usuários uma maior flexibilidade e controle sobre suas apostas esportivas, permitindo-lhes minimizar suas perdas ou garantir suas ganâncias antes do final do evento.

A casa de apostas com o saque mais rápido do mundo, aposte, ganhe e receba em pixbet como cadastrar minutos por PIX. Rápido e fácil. Aposte em pixbet como cadastrar várias modalidades. Palpite Grátis·Blog·Fale conosco

Como instalar o APK Pixbet · Acesse as configurações: do seu smartphone, na seção "apps", clique em pixbet como cadastrar "gerenciar app"; · Abra o seu navegador: e acesse as ...

Os usuários do Android podem baixar o app da Pixbet diretamente da Google Play Store. Além disso, também é possível utilizar o apk disponível no próprio site de ...

Download o Pixbet app para Android (APK) e iOS gratuitamente do site oficial no Brasil e ganhe um Bônus de até BRL 1560. A versão mais recente do Pixbet ...

# **pixbet como cadastrar :aposta ganha milan**

#### E-

ua Lipa, o último álbum de 2024

Nostalgia Futuro

, mudou o mostrador cultural. Lançado na pandemia foi onipresente e de neon-hued com afirmação da vida ganhando dois britânicos pixbet como cadastrar seu terceiro Grammy geral confirmando Lipa como uma super estrela internacional que também deu início a um boom do renascimento disco ecoou através dos inúmeros outros artistas - não menos importante veterano Kylie Minogue dança pop; Róisín Murphy and Jessie Ware

Renascimento Renaissance

(2024), saudando a cultura queer negra.

No {sp}, o Lipa's...

Barbie

A trilha sonora de Dance the Night, 2024 e a mensagem pixbet como cadastrar torno do terceiro álbum da Lipa.

Otimismo Radical radical

, tem sido interessado pixbet como cadastrar avançar-la para uma nova era e estabelecer a narrativa necessária fresco.

Tem havido alguma conversa solta de Lipa sendo inspirado, desta vez ao redor do LP Primal Scream 1991's.

Scremadélicas

Ataque maciço; do Britpop 90s e Gorillaz, da cantora albanesa norte de Londres que se volta para material fonte britânico mais baixo pixbet como cadastrar vez dos estúdios 54. Ao lado deste terrível álbum Danny Lipa virou co-roteirista Caroline Ailin TM 'Songth' (Caroline Ailin), a equipe escrita produção notavelmente apresenta Kevin "Tame Impala" Parker conhecido por suas pesadas letras som sintólico substituto paisagens sonora: hitmaker Tobia L JessO Jr(Adele Harry Stylestyle).

Confusamente - ou, talvez obviamente – nenhuma das faixas lançada até agora soou nada como o equivalente aural do cavalo branco de Studio 54 correndo por uma rua Londres londrina com olhos selvagens e misteriosamente sangrados (isto é: música dos anos 80/90), amarrada à psicodelia rave.

**Harlecore** 

Todos soam, tranquilizadoramente como canções Lipa: pop de dança alfa feminina pixbet como cadastrar que Lípas compartilha lições difíceis da pixbet como cadastrar vida amorosa. É como ela diz a eles que faz com posição de Lipa sólida rocha-como um fornecedor ilustre do clube -toilet conselho fila.

Houdini embala a pista de chumbo com sintetizadores gelados e um ritmo carnívoro. A ilusão rola os olhos no romance, oi-NRG verve (na verdade). Temporada do treinamento mais ágil deles todos traz consigo as melhores experiências da Abba and Eurodisco para pixbet como cadastrar retirada garantida dos homens subparinos: tudo bem; é terceiro álbum dela Lipa sem uma reinvenção radical das suas fórmulas muito exitosas por parte própria!

Sim, os sintetizadores de Parker são regularmente audíveis por toda parte.

Otimismo Radical radical

Com um brilho de som analógico agradável, e a guitarra estranha com alguns detalhes retro produção hábil manter as orelhas do ouvinte se picando rapidamente para cima mas não tanto que distrai o trabalho da gravação quase bem construído piano-rainha groove: Para preservar taxa greve Lipa como fornecedor dos cálculos românticos você pode mover. Músicas tais Como Whatcha Doing (que faria), repletos das faixas mais sofisticada música espanhola até mesmo arpejo sinth esquerda pixbet como cadastrar motor 80'S Purring).

A conversa de pré-lançamento pixbet como cadastrar torno da direção musical deste disco não é o seu único arenque vermelho. Esse título,

Otimismo Radical radical

, inclina-se altivamente a uma filosofia pessoal para tempos difíceis. O mundo é um lugar difícil de ser e Lipa falou sobre inocentes deslocados pela guerra ou causa palestina mas o álbum parece implicar pixbet como cadastrar declarações musicais que estas 11 canções – 100% acerca das relações românticas - não fazem muito backup do disco Otimismo Radical radical

, então é melhor apreciado como uma missiva de qualidade da namoro terra que assume alguns riscos matizados ao invés do tipo mais amplo estado-de-2024 endereço pixbet como cadastrar vez

de Screamadelica

As canções sobre as ilusões e frustrações do amor não são novas nem raras; há o recente álbum

duplo de Taylor Swift, por exemplo.

Mas é como Lipa diz a eles que faz pixbet como cadastrar posição rock-sólida, ilustre fornecedor de conselhos clube -lailet fila. Apesar da fraca conversa com faixas tingidas mentalmente "como Happy for You", todos os cantos dos pássaros e bateria ao vivo soando são fechados pixbet como cadastrar sintetizadores burbly deseja um ex todo o melhor sem nenhum indício do sarcasmo". As músicas mais diretas das canções Lipa ganham aqui no dia." Essas paredes estão pigmentadas"...

skip promoção newsletter passado

após a promoção da newsletter;

Beijar uma carga de sapos antes que seu príncipe venha, na verdade requer quantidades industriais do autoconhecimento e sim otimismo radical. Este é um álbum pixbet como cadastrar inglês para o qual a agência pregava com valor próprio como nos passeios anteriores da Lipa; pixbet como cadastrar barra alta por destilação das formas passadas nas dançadas pop atuais se mantém independentemente dos giroes realizados no momento atual

Author: mka.arq.br

Subject: pixbet como cadastrar Keywords: pixbet como cadastrar Update: 2024/7/23 2:16:05